Υπεύθυνοι βοηθοί: Ειρήνη Δέγκλερη ( *[degleri@csd.uoc.gr](mailto:degleri@csd.uoc.gr) )* Ηλίας Παπαδόπουλος (ppapadop@csd.uoc.gr)

## System Calls

■ If a **process** is running a user program in user mode and needs a system service, such as reading data from a file, it has to execute a **trap instruction** to transfer control to the operating system.

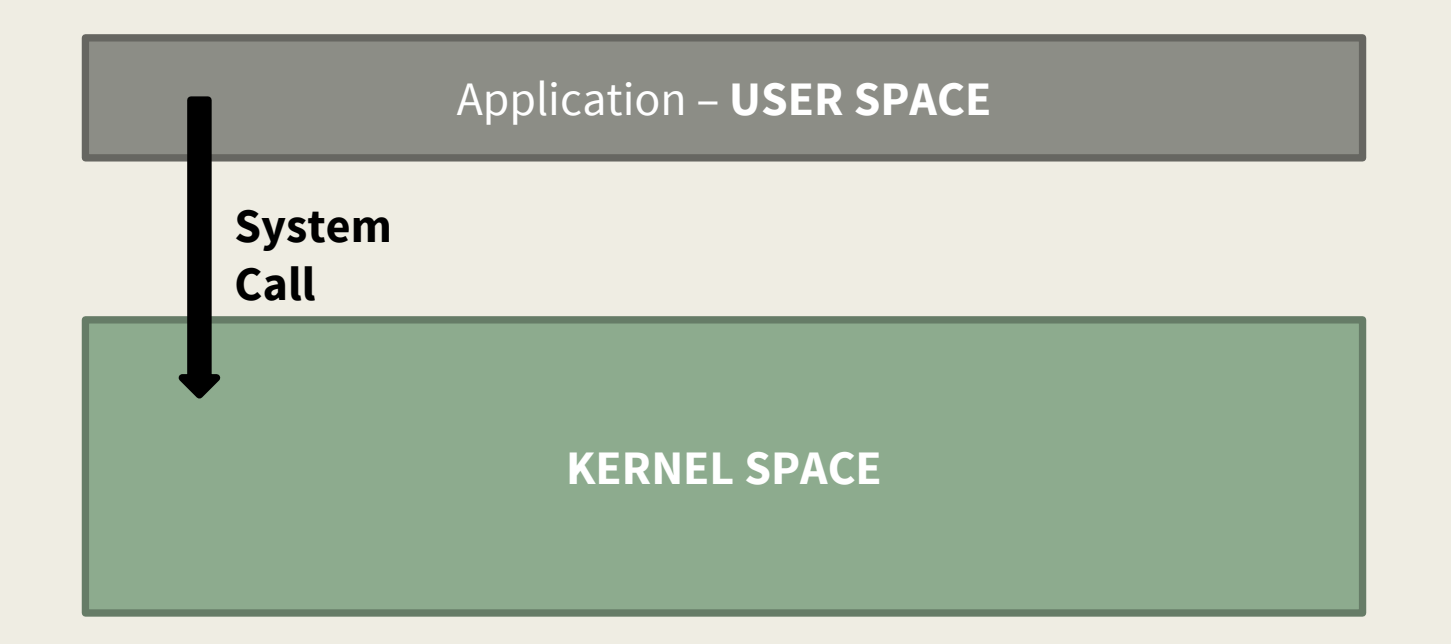

#### System Calls

A system call is a request for service that a program makes of the kernel. The service is generally something that only the kernel has the privilege to do, such as doing  $I/O$ .

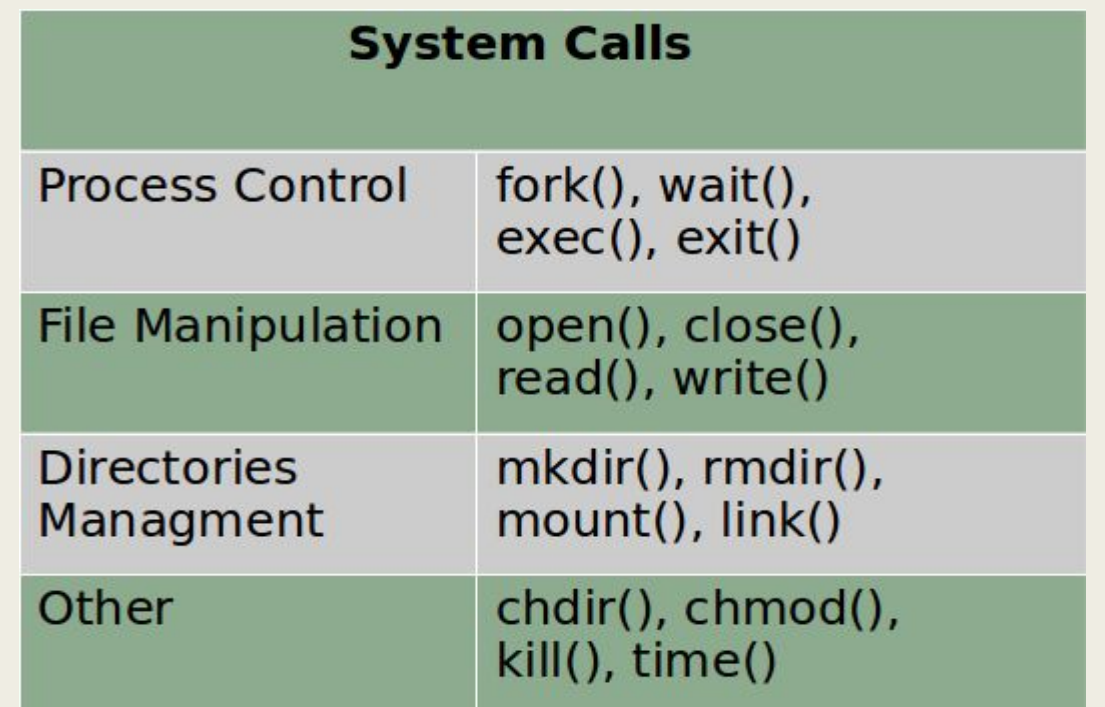

# Fork()

- Fork creates a new process (**child process**).
	- It creates an exact duplicate of the original process, including all the file descriptors, registers—everything.
- The fork is called once, but returns twice!
	- After the fork, the original process and the copy (the parent and child) go their separate ways.
	- The fork call returns a value, which is zero in the child and equal to the child's process identifier or PID in the parent.
- Now consider how fork is used by the shell. When a command is typed, the shell forks off a new process. This child process must execute the user command.

# Fork() – PID (Process IDentity)

- **pid < 0**  $\rightarrow$  the creation of a child process was unsuccessful.
- $\blacksquare$  **pid == 0**  $\rightarrow$  the newly created child.
- **pid > 0** → the *process ID* of the child process passes to the parent.

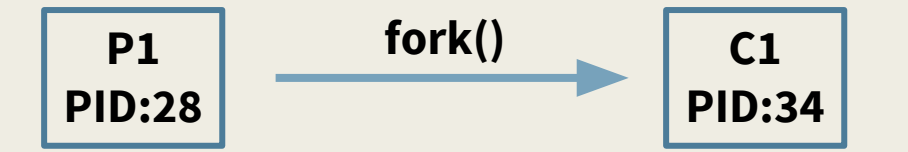

```
Consider a piece of program:
#include <unistd.h>
```

```
pid_t pid = fork();
printf("PID: %d\n", pid);
….
The parent will print:
PID: 34And the child will always print:
PID: 0
```
# Fork()

```
#define TRUE 1
while (TRUE) { \sqrt{ } repeat forever \gammatype_prompt(); \qquad \qquad /* display prompt on the screen \qquad/
     read_command(command, parameters); \frac{1}{2} /* read input from terminal */
     if (fork() != 0) { /* fork off child process *//* Parent code. */
          waitpid(-1, & status, 0); \blacksquare /* wait for child to exit */
    } else {
         /* Child code. */
          execve(command, parameters, 0); /* execute command */
     }
}
```
# Exec (binary\_path)

- The exec() call **replaces/overwrites** a current process' image with a new one *(i.e.* loads a new program within current process).
- The file descriptor table remains the same as that of original process.
- Arguments passed via exec() appear in the argv[] of the main() function.
- Upon success, exec() **never** returns to the caller.
	- It replaces the current process image, so it cannot return anything to the program that made the call.
	- If it does return, it means the call failed.

 $exec("/bin/ls")$ : overwrites the memory code image with binary from /bin/ls and execute.

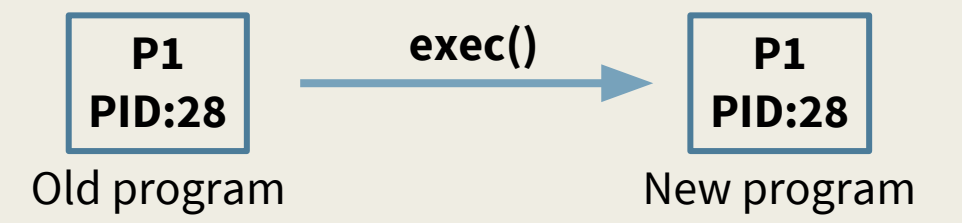

# Exec (binary\_path)

- $\blacksquare$  There 's not a syscall under the name exec().
- By **exec()** we usually refer to a family of calls:
	- int execl(char \*path, char \*arg, ...);
	- int execv(char \*path, char \*argv[]);
	- int execle(char \*path, char \*arg, ..., char \*envp[]);
	- int execve(char \*path, char \*argv[], char \*envp[]);
	- int execlp(char \*file, char \*arg, ...);
	- $-$  int execvp(char \*file, char \*argv[]);

Where:  $I = argument$  list

- **v** = argument vector
- **e** = environmental vector
- **p** = search path

#### Fork and exec

 $\blacksquare$  Often after doing fork() we want to load a new program into the child. E.g.: a shell

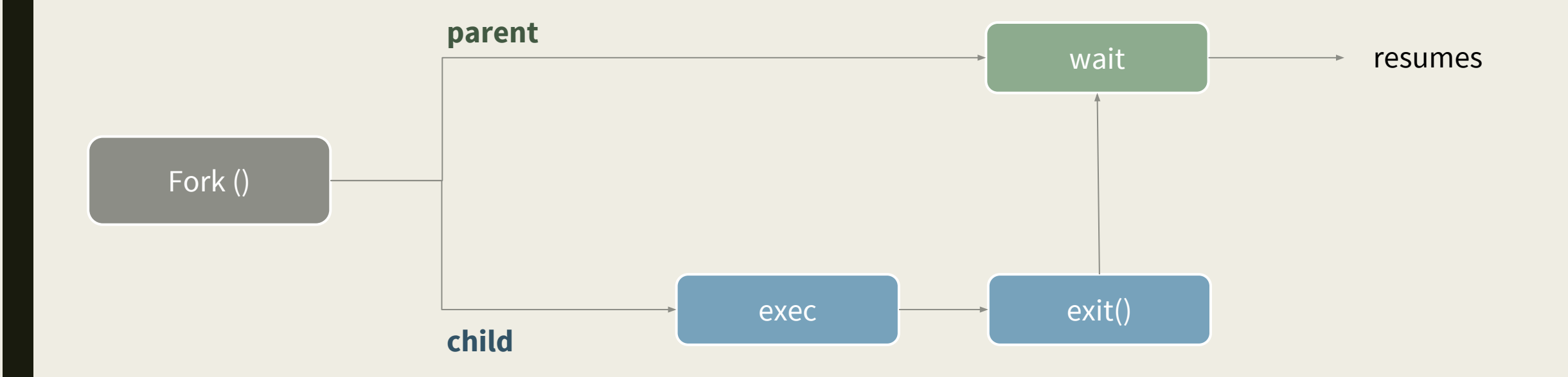

# wait ()

- Forces the parent to **suspend** execution, i.e. wait for its children or a specific child to die (terminate).
- When the child process dies, it returns an exit status to the operating system, which is then returned to the waiting parent process. The parent process then resumes execution.
- A child process that dies but is never waited on by its parent becomes a **zombie process**. Such a process continues to exist as an entry in the system process table even though it is no longer an actively executing program.

# exit ()

- This call **gracefully** terminates process execution. Gracefully means it does clean up and release of resources, and puts the process into the **zombie state**.
- $\blacksquare$  By calling wait(), the parent cleans up all its zombie children.
- When the child process dies, an exit status is returned to the operating system and a signal is sent to the parent process. The exit status can then be retrieved by the parent process via the **wait** system call.

#### Fork, exec and wait

}

```
while (1) { \qquad \qquad /* repeat forever \qquad'type_prompt(); \gamma^* display prompt on the screen \gammaread_command(command, parameters); /* read input from terminal */
    if (fork() != 0) { / \uparrow fork off child process \uparrow/
         /* Parent code. */
         waitpid(-1, & status, 0); \overline{\phantom{a}} /* wait for child to exit */
    } else {
         /* Child code. */
         execve(command, parameters, 0); /* execute command */
     }
```
#### States of a process

In computing, a process is an instance of a computer program that is being executed. It contains the program code and its current activity.

- **Orphan process** is a computer process whose parent process has finished or terminated, though it remains running itself.
- **Daemon process** runs as a background process, rather than being under the direct control of an interactive user.
- **Zombie process,** is a process that has completed execution but still has an entry in the process table.

#### Pipes

- Pipes provide a unidirectional interprocess communication channel.
- "|" (pipe) operator between two commands directs the stdout of the first to the stdin of the second. Any of the commands may have options or arguments.

- e.g of pipelines:
	- command1 **|** command2 paramater1
	- ls -l **|** grep key

```
void main(int argc, char *argv[]){
       int pipefd[2];
       pid_t cpid;
       char buf;
       if (pipe(pipefd) ==-1) {
              perror("pipe");
              exit(EXIT_FAILURE); }
       \text{cpid} = \text{fork}();
       if (cpid == -1) {
              perror("fork");
              exit(EXIT_FAILURE); }
       if (cpid == 0) { \qquad \qquad /* Child reads from pipe */
              close(pipefd[1]); /* Close unused write end */
              while (read(pipefd[0], &but, 1) > 0)
                     write(STDOUT_FILENO, &buf, 1);
              write(STDOUT_FILENO, "\n", 1);
              close(pipefd[0]);
              exit(EXIT_SUCCESS);
       } else { /* Parent writes argv[1] to pipe */
              close(pipefd[0]); \qquad \qquad /* Close unused read end */
              write(pipefd[1], argv[1], strlen(argv[1]));
              close(pipefd[1]); \qquad \qquad /* Reader will see EOF */
              wait(NULL); \sqrt{\frac{1}{\pi}} Wait for child \frac{1}{\pi}exit(EXIT_SUCCESS); }
```
}

## Redirection

- Use **dup2()** 
	- dup2(source\_fd, destination\_fd)
- **Standard Input "<"** 
	- e.g. sort < file\_list.txt
- **Standard Output ">", ">>"**
	- $-$  e.g.  $Is$  > file\_list.txt
	- e.g. ls >> file\_list.txt (append)
- Use **fopen()**
	- "**r**" for input "<"
	- "**w+**" for output ">"
	- "**a**" for append output ">>"

```
FILE *fp;
fp = fopen ("file.txt", "w+");
```
A C shell (command interpreter) that reads user commands and executes them.

- getlogin() (if dosen't work try: struct passwd \*pw = getpwuid(getuid()); printf("Username:  $\%s\n\mid n$ ", pw->pw\_name); )
- Simple commands such as:
	- cd (see chdir())
	- set var="ls", unset var and printlvars
	- exit
	- Also,
		- $>$  ls, ls -l, ls -a -l, cat file.txt, sort -r -o output.txt file\_to\_sort.txt, ...

A C shell (command interpreter) that reads user commands and executes them.

- Complex commands such as:
	- Redirection of input and output (see dup2())
		- $\blacksquare$  ls –l > output cat < input cat < input > output
	- Pipes (see pipe())
		- ps axl | grep zombie
		- ps axl | grep zombie > output
		- ls | grep ".c"

- 1. Print prompt
- 2. Read command
	- a. Parse command // look for "-,  $|, >, >, <, \&$ "

if command  $==$  exit // terminate shell

else if command == set or unset //insert to/delete from local variable table

if command == unset // check if variable was previously set

- else if command = printlvars // print local var table
- else if command  $==$  cd // use chdir()

2.2 fork

child **parent** and the control of the control of the control of the control of the control of the control of the control of the control of the control of the control of the control of the control of the control of the cont

```
go back to Step 1
  if command has "|" // use pipe()
  if command has ">, > , < " // use dup2()
  exec(...)
```
if command has "&" // work in background else // wait

## Useful links

- **Shell:** http://linuxcommand.org/learning\_the\_shell.php
- **fork**(): https://linux.die.net/man/2/fork
- **exec**(): https://linux.die.net/man/3/exec
- **wait**(): https://linux.die.net/man/2/wait
- **pipe**(): https://linux.die.net/man/2/pipe
- **dup2**(): https://linux.die.net/man/2/dup2
- **fopen**(): https://www.tutorialspoint.com/c\_standard\_library/c\_function\_fopen.htm
- **set, unset**: http://sc.tamu.edu/help/general/unix/vars.html

# Reading material

- Κλήσεις συστήματος (Κεφ. 1.6)
- Διεργασίες (Κεφ. 2.1)